# Module 2: Exercises

## **Exercise I (Basics)**

- a) Make the following three vectors without using the c() command:  $x = (1, 1, 1, 1, 1)$ ,  $y = (1, 3, 5, 7, 9)$ ,  $z = (2, 2^2, 2^3, 2^4, 2^5)$  (Hint: seq() and rep() may be useful – check the help.)
- b) Make a matrix X with columns x, y, and z.
- c) Try to add two vectors and/or matrices that do not match in dimensions, and see if you can figure out what R does.

## **Exercise II (Distributions)**

- a) Plot the density function for the beta distribution for a few different values of the two shape parameters (note the support of the density in the help file).
- b) Generate 100 realizations from a beta distribution, and make a histogram. Add the theoretical density to the histogram. (Hint: the curve command has an argument add=TRUE that allows you to add a plot on top of the histogram; note that this is only useful if the histogram is normalized to integrate to one, which can be achieved by including the argument **probability=TRUE** to the **hist** command)
- c) Calculate the average of the 100 realizations. Can you guess what the theoretical mean is for your parameter values (feel free to repeat the experiment and/or increase the number of realizations)? Using other parameter values can you guess the general formula for the mean in terms of the parameters (without looking it up somewhere)?

#### **Exercise III (Functions and loops)**

- a) Make a function with a for loop that can calculate the product of all the entries of an input vector. Compare with the built-in function prod (don't call your function prod, or you won't able to use the built-in function easily).
- b) Make a function that will calculate the Fibonacci numbers up to n (an input parameter). Does it handle n=1 and 2 correctly? (Hint: An if statement may be useful here.)

#### **Exercise IV (Arrival times)**

Consider a process of arrivals on the real line where the inter-arrival time is exponentially distributed with rate 1. E.g.

```
set.seed(54321) # For reproducibility
t1 <- rexp(1)
t2 <- t1 + rexp(1)
t3 <- t2 + rexp(1)
t4 <- t3 + rexp(1)
t5 <- t4 + rexp(1)
plot(c(t1, t2, t3, t4, t5), rep(0, 5), pch = "x",
     xlim = c(0,6), ylab = "", xlab = "Arrival time")
```
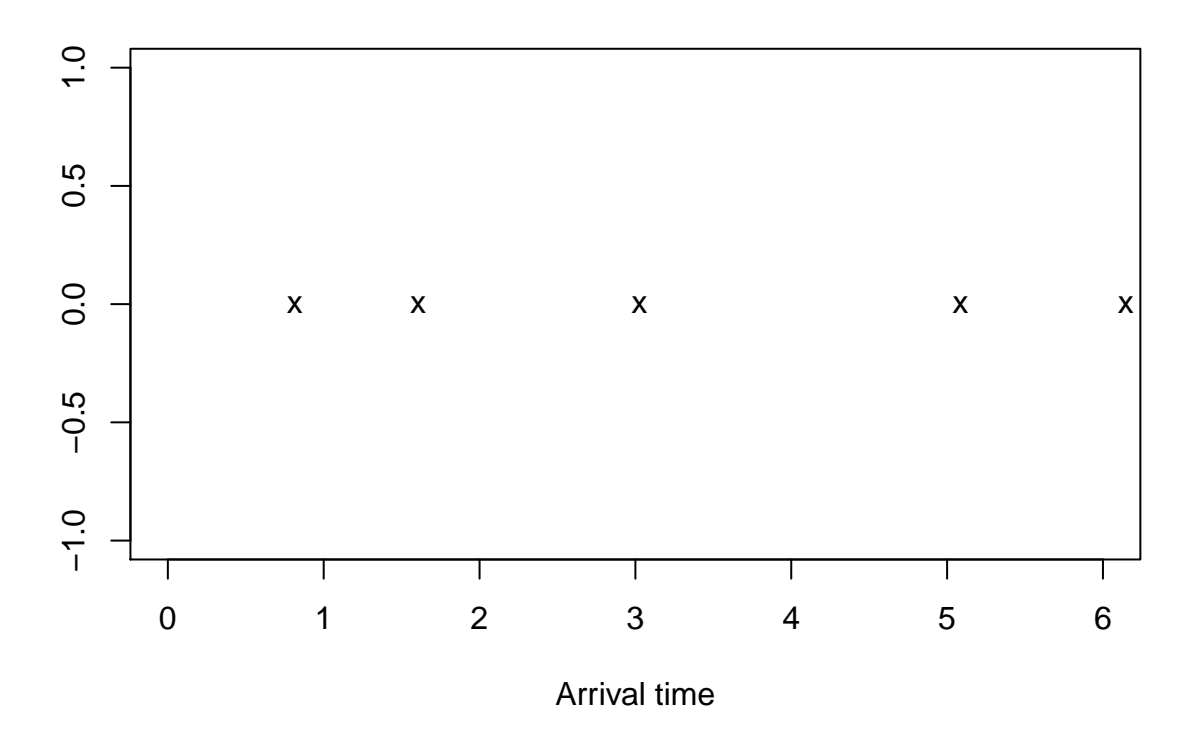

- Make a function *f* that sequentially generates inter-arrival times and counts the number of arrivals in the interval  $[0, T]$  where *T* is the only parameter of the function. E.g. for the example above  $f(1) = 1$ ,  $f(2) = f(3) = 2$ ,  $f(4) = f(5) = 3$ ,  $f(6) = 4$ . (Hint: Either use while-loop instead of for-loop or simply use a conservatively long for-loop – maybe 1:100 – and break out of the loop once *T* is exceeded.)
- Generate 1000 realizations of the random number of arrivals in [0*,* 5]. Calculate the empirical mean and variance. Compare with a Poisson distributed random variable with rate parameter 5.

# **Exercise V (Uniform distribution)**

- Make a short report in Rmarkdown about the uniform distribution on [*A, B*] where *A < B* should be variables definied in the very beginning of the document. The report should at least include:
	- **–** A histogram of a large sample from the distribution.
	- **–** A plot of the density (preferably overlayed on the histogram).
	- **–** The difference between the sample mean and the theoretical mean as well as the difference between the sample variance and the theoretical variance. (Hint: To calculate the theoretical mean and variance think about the relation between  $Unif(A,B)$  and  $Unif(0,1)$  and use the results from module 1.)
- Rerun your report with a different choice of *A, B* and check that everything is still correct.